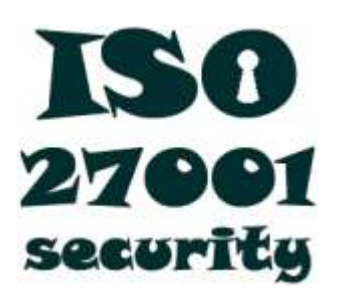

## **Formulário de restauração de dados**

Version 1 Outubro 2012

Este formulário em estilo de lista de controle foi concebido para apoiar e documentar um procedimento de restauração de dados a partir de cópias de segurança.

É uma lista de verificação genérica. Deve ser personalizada para se adequar à sua organização e aos seus procedimentos de restauração de dados,por exemplo, os controles de segurança e a autorização de gestão necessários para restaurar informações comerciais ou pessoais confidenciais.

O registro de informação neste formulário lembrará os envolvidos de seguir os procedimentos e, uma vez preenchidos, fornece provas que demonstram que o procedimento foi de fato seguido corretamente.

## **Histórico do documento**

Versão 1, 2011 – doado ao ISO27k Toolkit por Vladimir Prodan Versão 2, 2012 – atualizado para o Office 2010 e esta página foi adicionada por Gary Hinson

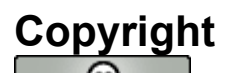

som The Teste trabalho tem copyright © 2023, ISO27k Forum, alguns direitos reservados. Está licenciado sob a Licença Creative Commons Atribuição-Uso Não-Comercial-Compartilhamento Igualitário 3.0. Você está convidado a reproduzir, circular, usar e criar obras derivadas desta, desde que (a) não seja vendida ou incorporada a um produto comercial, (b) seja devidamente atribuída ao Fórum ISO27k em www.ISO27001security.com, e (c) se compartilhada, as obras derivadas sejam compartilhadas sob os mesmos termos desta.

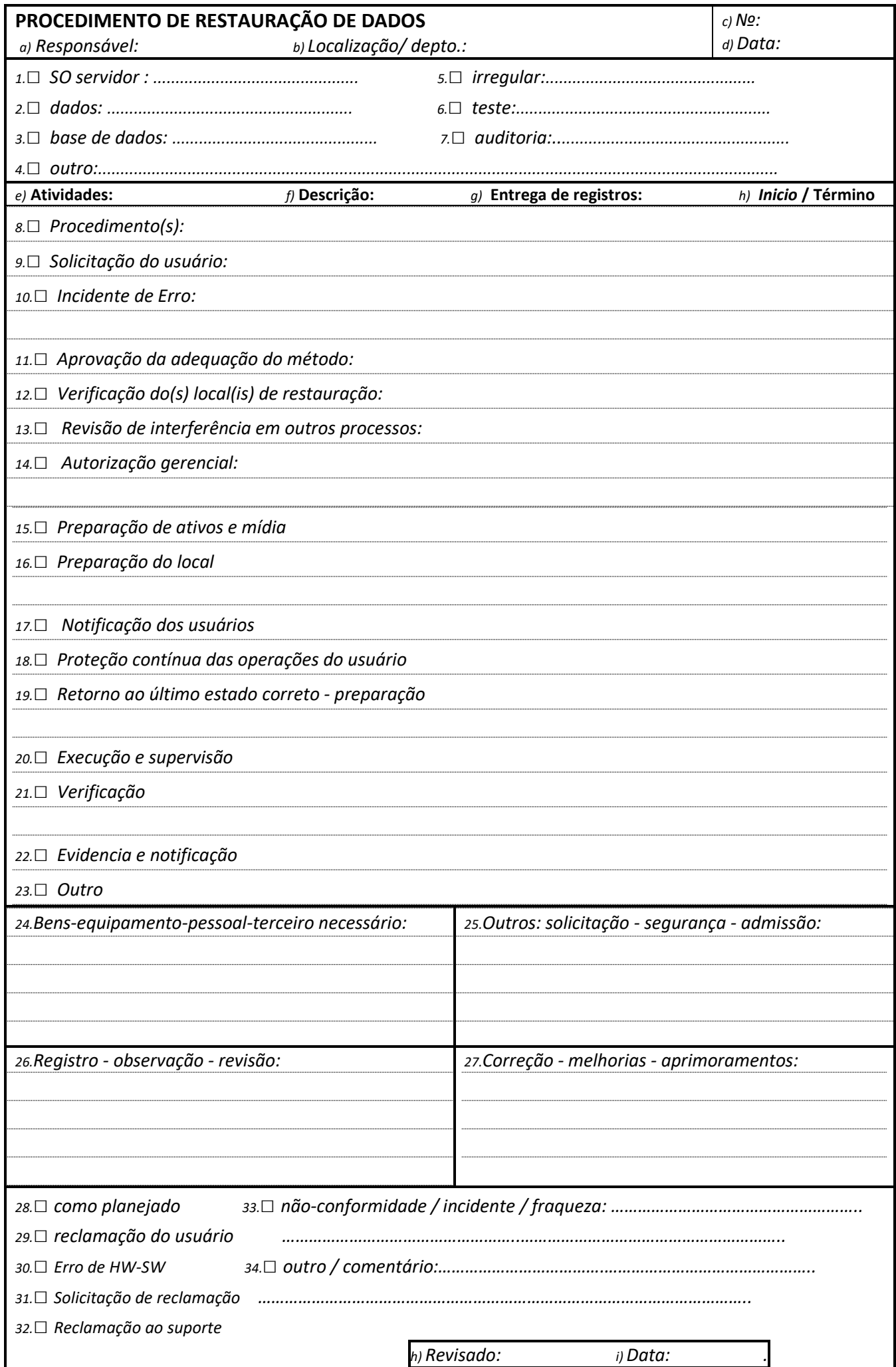